**ПЕРВОЕ ВЫСШЕЕ ТЕХНИЧЕСКОЕ УЧЕБНОЕ ЗАВЕДЕНИЕ РОССИИ**

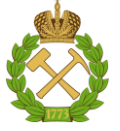

## **МИНИСТЕРСТВО НАУКИ И ВЫСШЕГО ОБРАЗОВАНИЯ РОССИЙСКОЙ ФЕДЕРАЦИИ**

**федеральное государственное бюджетное образовательное учреждение высшего образования «САНКТ-ПЕТЕРБУРГСКИЙ ГОРНЫЙ УНИВЕРСИТЕТ»**

**СОГЛАСОВАНО**

**УТВЕРЖДАЮ**

**Руководитель ОПОП ВО доцент А.А. Кульчицкий** 

\_\_\_\_\_\_\_\_\_\_\_\_\_\_\_\_\_\_\_\_\_\_\_\_\_

**\_\_\_\_\_\_\_\_\_\_\_\_\_\_\_\_\_\_\_\_\_\_ Проректор по образовательной деятельности Д.Г. Петраков**

## **РАБОЧАЯ ПРОГРАММА ДИСЦИПЛИНЫ**

# *МАТЕМАТИЧЕСКОЕ МОДЕЛИРОВАНИЕ ОБЪЕКТОВ И СИСТЕМ УПРАВЛЕНИЯ*

**Уровень высшего образования:** Магистратура **Направление подготовки:** 15.04.04 «Автоматизация технологических процессов и производств» **Направленность (профиль):** Системы автоматизированного управления в горном деле **Квалификация выпускника:** магистр **Форма обучения:** очная **Составитель:** декан ФПМС П.А. Петров

Санкт-Петербург

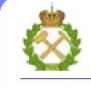

ДОКУМЕНТ ПОДПИСАН<br>УСИЛЕННОЙ КВАЛИФИЦИРОВАННОЙ ЭЛЕКТРОННОЙ ПОДПИСЬЮ

Сертификат: 174E F08E D3C8 8CC7 B088 E59C 9D21 683B Владелец: Пашкевич Наталья Владимировна<br>Действителен: с 14.11.2023 до 06.02.2025

**Рабочая программа дисциплины** «Математическое моделирование объектов и систем управления» разработана:

- в соответствии с требованиями ФГОС ВО – магистратура по направлению подготовки 15.04.04 «Автоматизация технологических процессов и производств», утвержденного приказом Минобрнауки России № 1452 от 25.11.2020 г.;

- на основании учебного плана магистратуры по направлению подготовки 15.04.04 «Автоматизация технологических процессов и производств» направленность (профиль) «Системы автоматизированного управления в горном деле».

Составитель \_\_\_\_\_\_\_\_\_\_\_\_\_ к.т.н., декан ФПМС П.А. Петров

**Рабочая программа рассмотрена и одобрена** на заседании кафедры автоматизации технологических процессов и производств от 31.01.2023 г., протокол № 10.

#### 1. ПЕЛИ И ЗАЛАЧИ ЛИСПИПЛИНЫ

Целью дисциплины «Математическое моделирование объектов и систем управления» является формирование у студентов базовых знаний о методах моделирования объектов отраслей промышленности, об общих принципах построения технологических схем; о методике вычислительного эксперимента и оценке адекватности моделей; о применении численных методов лля анализа и расчета технологических схем и исследовании их функционирования с целью выбора оптимальных систем управления, контуров регулирования и определения параметров настроек регуляторов; об использовании компьютерных методов расчета свойств сырьевых материалов и промежуточных продуктов; приобретение знаний и навыков использования специализированного программного обеспечения, применяемого на технологических предприятиях и проектных организациях для моделирования и оптимизации цепей аппаратов и систем управления ими.

Залачами лиспиплины являются:

– изучение основ системного анализа и синтеза сложных технологических схем совместно с локальными и общесистемными средствами регулирования;

- умение применять методы разработки технологических схем и систем управления с использованием специализированных программных пакетов, а также использование систем управления при организационно-управленческой деятельности; поиска оптимальных решений при создании продукции, разработке автоматизированных технологий и производств с учетом требований качества, надежности и безопасности.

- формирование представлений о методах расчетов свойств смесей и фазовых переходов на основании свойств отдельных компонентов;

- изучение математического описания основных технологических процессов;

- изучение методов моделирования процессов;

- формирование навыков по разработке математического описания технологических процессов с использованием современных программных средств моделирования жизненного цикла продукции;

- проведение технических расчетов по проектам автоматизированных технологических производств:

- подготовка геометрических моделей для реализации в технологиях виртуальной и дополненной реальности.

- проведение вычислительного эксперимента с применением цифровых двойников технологических объектов в металлургии;

- формирование навыков разработки технологических схем совместно с системами автоматического управления и математических моделей непрерывных, периодических и полунепрерывных процессов с использованием современных технологий проведения научных исследований;

- формирование способностей для организации комплексных работ по проведению разработки и проектированию технологических схем на основе использования метолов математического моделирования;

- формирование мотивации к самостоятельному повышению уровня профессиональных навыков области математического моделирования оптимального управления  $\bf{B}$  $\mathbf{H}$ производственными комплексами.

#### 2. МЕСТО ДИСЦИПЛИНЫ В СТРУКТУРЕ ОПОП ВО

Дисциплина «Математическое моделирование объектов и систем управления» относится к дисциплинам части, формируемой участниками образовательных отношений, Блока 1 профессиональной образовательной «Дисциплины (модули)» основной программы  $\Pi$ O направлению подготовки «15.04.04 Автоматизация технологических процессов и производств (уровень магистратура)» и изучается в 1-ом и во 2-м семестрах.

Дисциплина «Математическое моделирование объектов и систем управления» является основополагающей для изучения дисциплин: «Специальные системы управления в горной промышленности», «Интегрированные системы проектирования и управления автоматизированных и автоматических производств», «Компьютерные технологии автоматизации и управления», «Компьютерное моделирование динамических систем в горном деле».

Особенностью дисциплины является практика применения изучаемых систем управления и методов математического моделирования объектов в горнодобывающей промышленности.

## **3. ПЛАНИРУЕМЫЕ РЕЗУЛЬТАТЫ ОБУЧЕНИЯ ПО ДИСЦИПЛИНЕ, СООТНЕСЕННЫЕ С ПЛАНИРУЕМЫМИ РЕЗУЛЬТАТАМИ ОСВОЕНИЯ ОСНОВНОЙ ПРОФЕССИОНАЛЬНОЙ ОБРАЗОВАТЕЛЬНОЙ ПРОГРАММЫ**

Процесс изучения дисциплины **«**Математическое моделирование объектов и систем управления**»** направлен на формирование следующих компетенций:

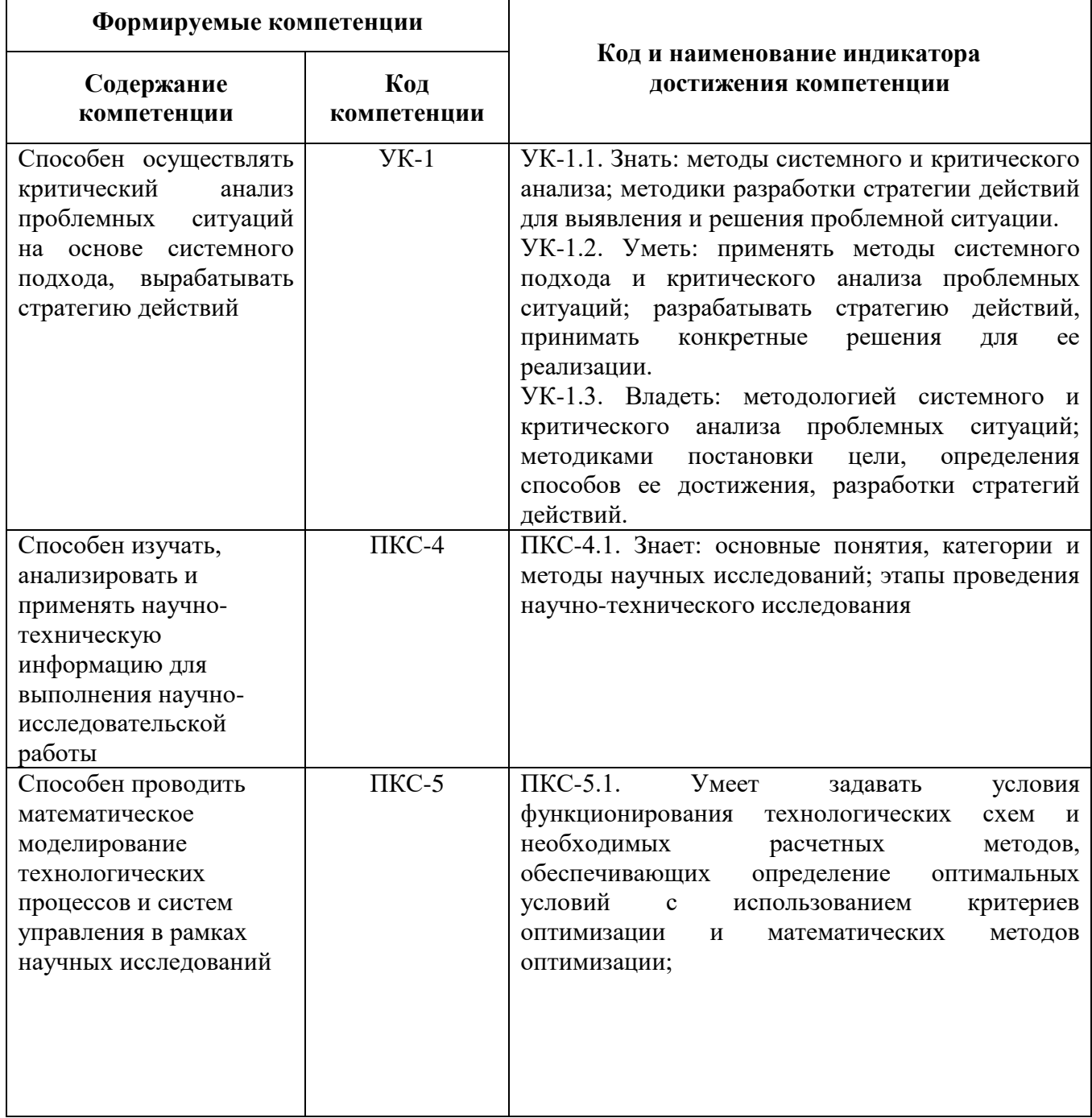

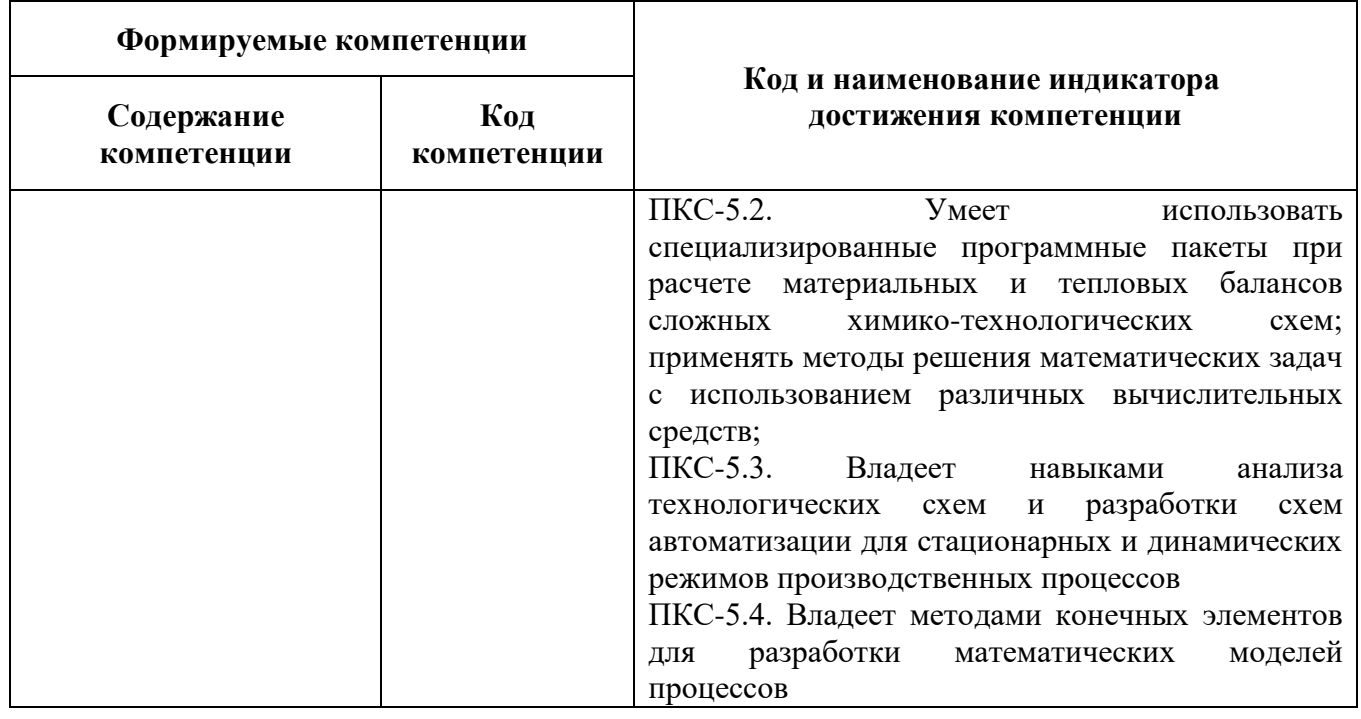

## **4. СТРУКТУРА И СОДЕРЖАНИЕ ДИСЦИПЛИНЫ**

## **4.1. Объем дисциплины и виды учебной работы**

Общая трудоемкость учебной дисциплины составляет 7 зачетных единиц, 252 ак. часа.

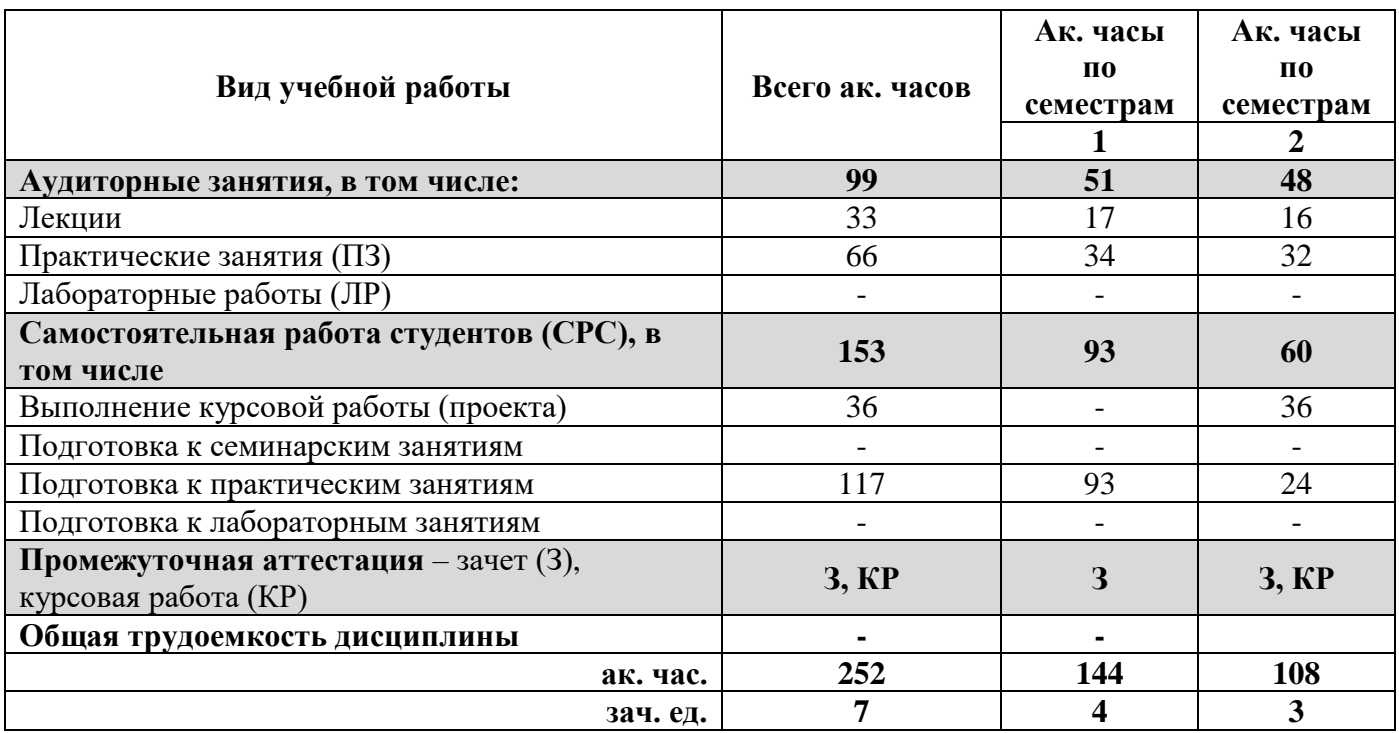

## **4.2. Содержание дисциплины**

Учебным планом предусмотрены: лекции, практические занятия, самостоятельная работа и курсовая работа.

## **4.2.1. Разделы дисциплины и виды занятий**

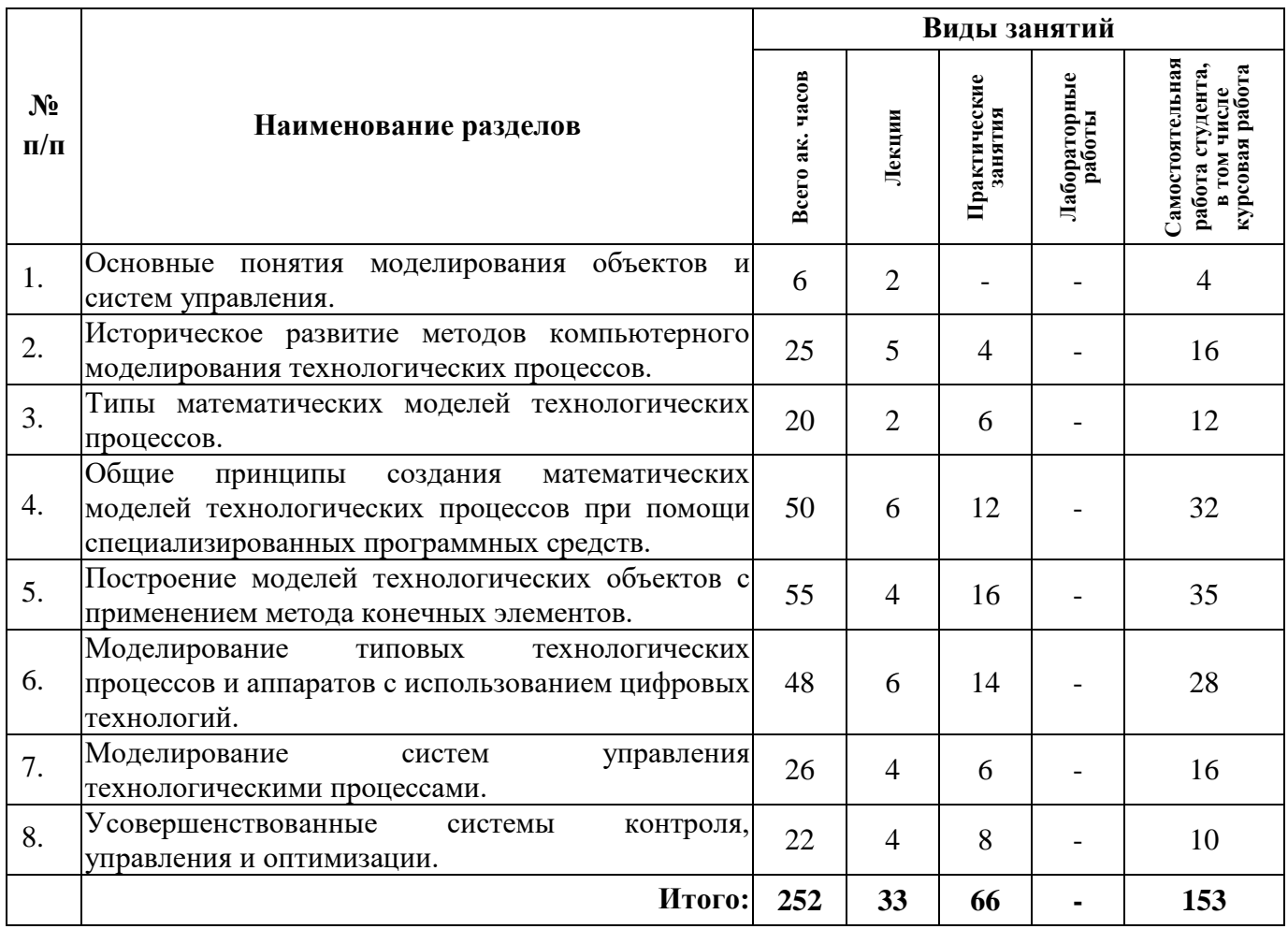

## **4.2.2. Содержание разделов дисциплины**

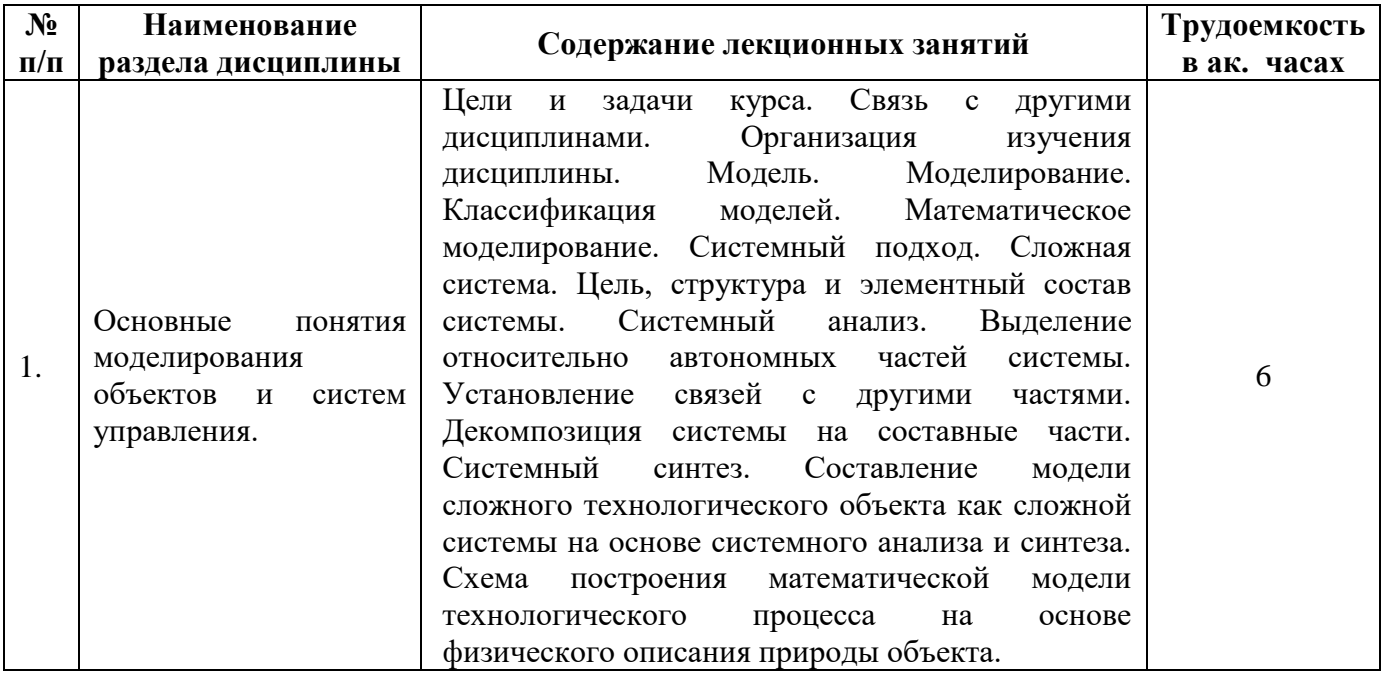

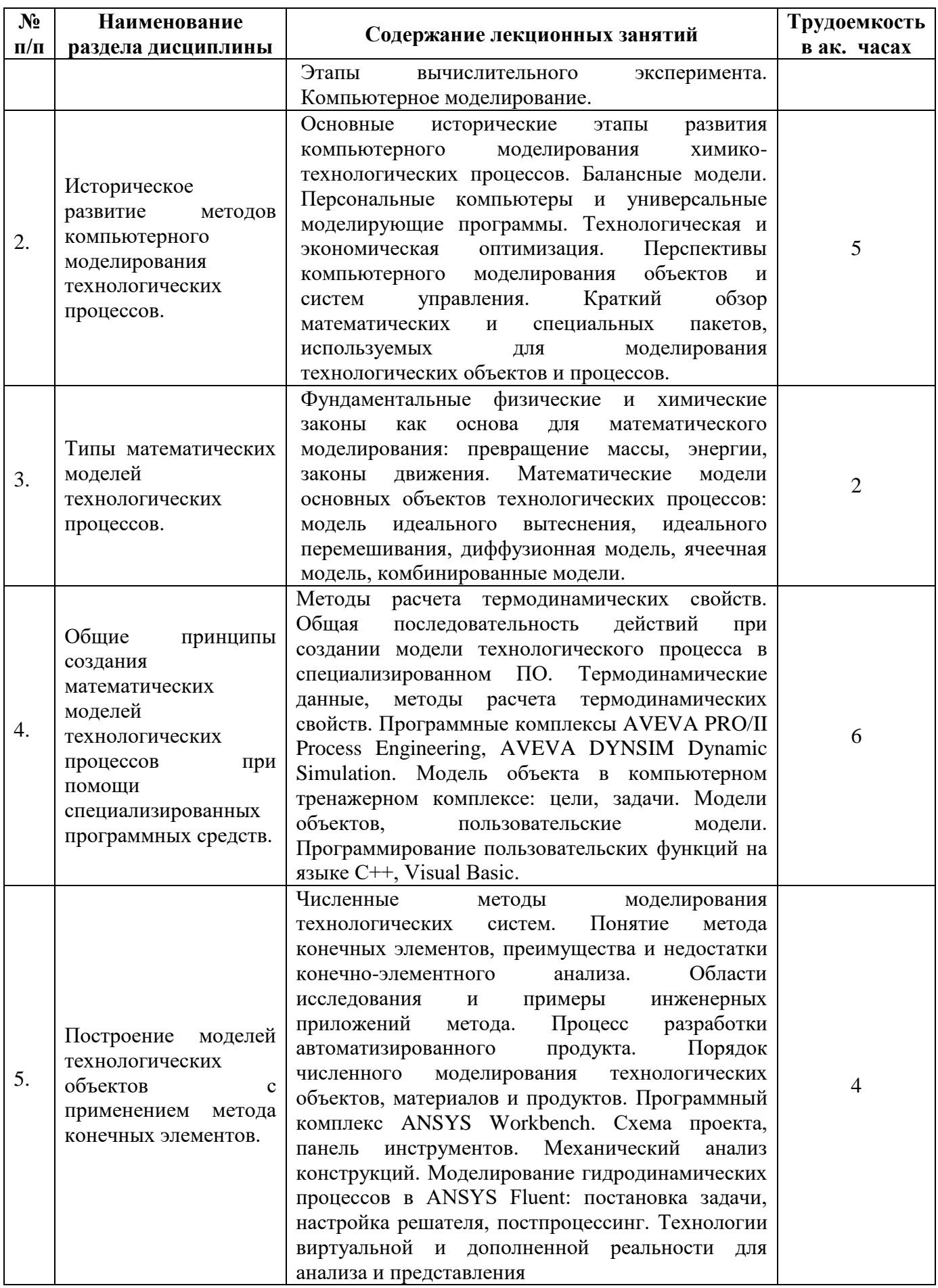

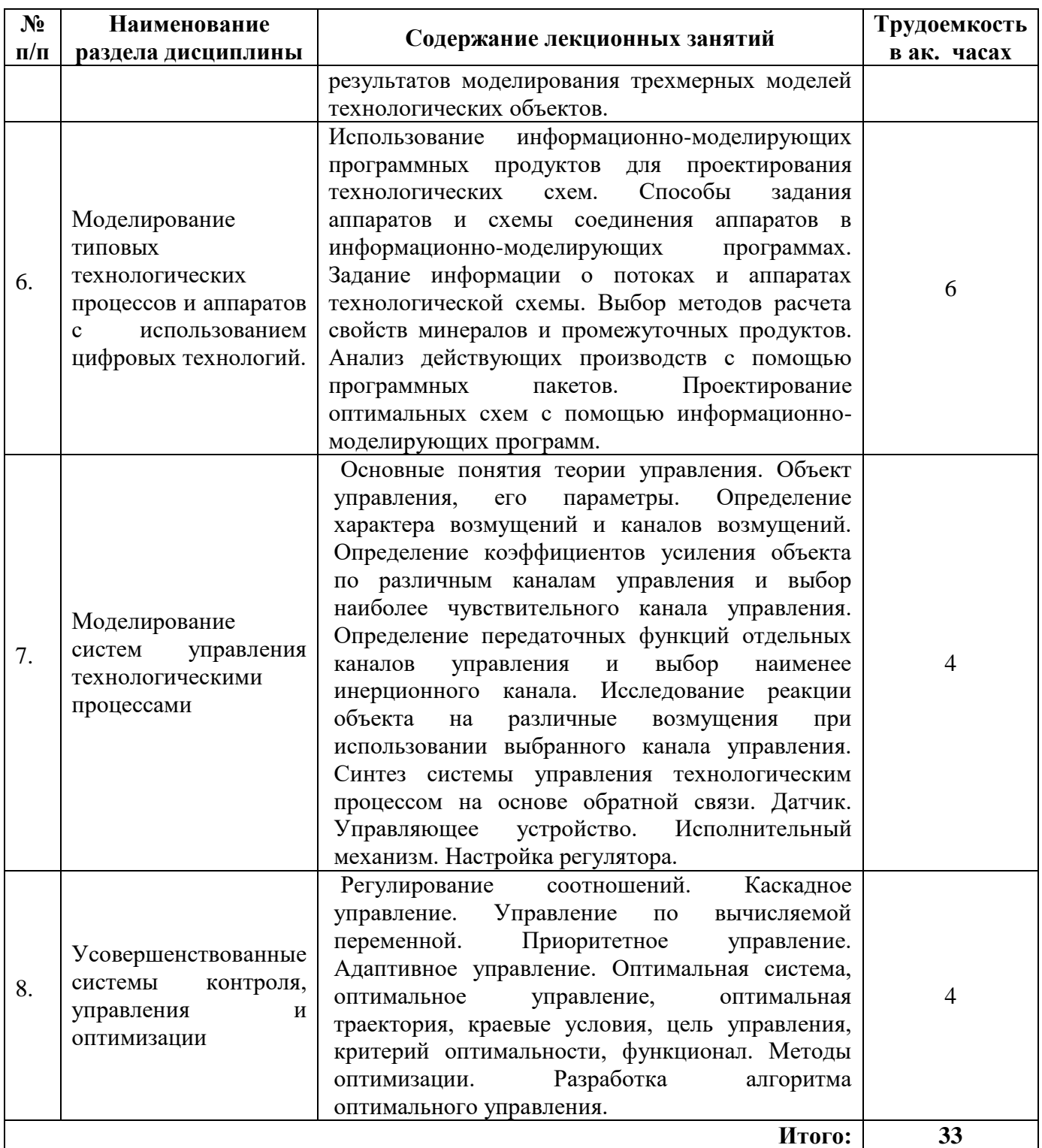

# **4.2.3. Практические занятия**

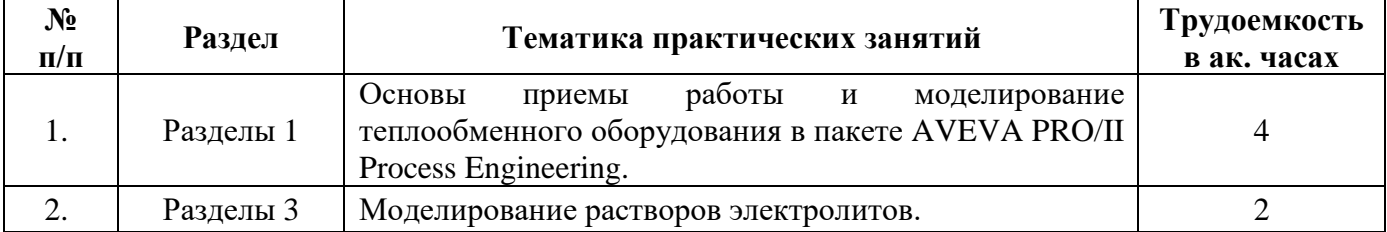

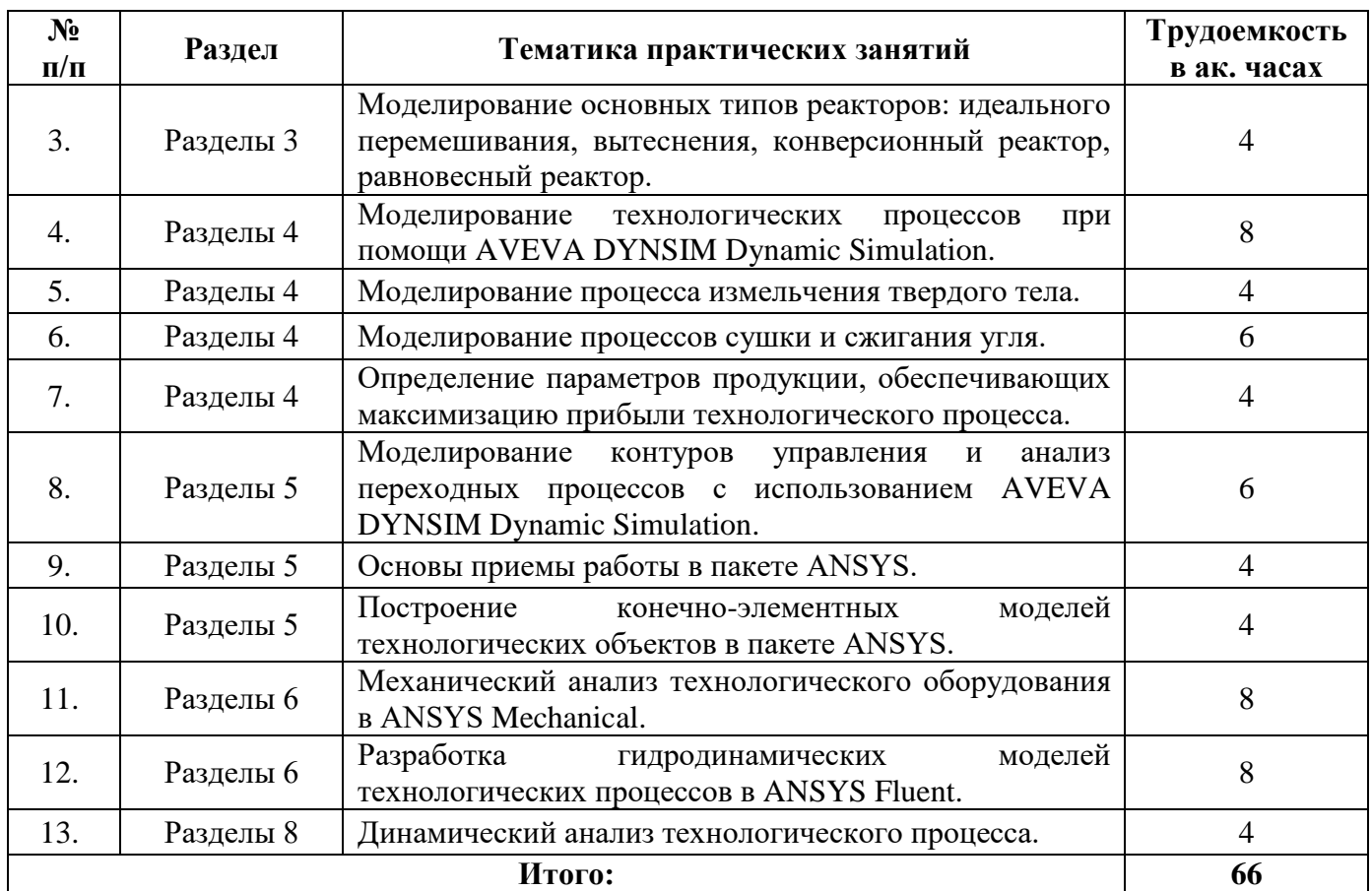

## **4.2.4. Лабораторные работы**

Лабораторные занятия не предусмотрены

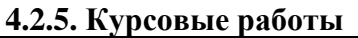

 $\overline{1}$ 

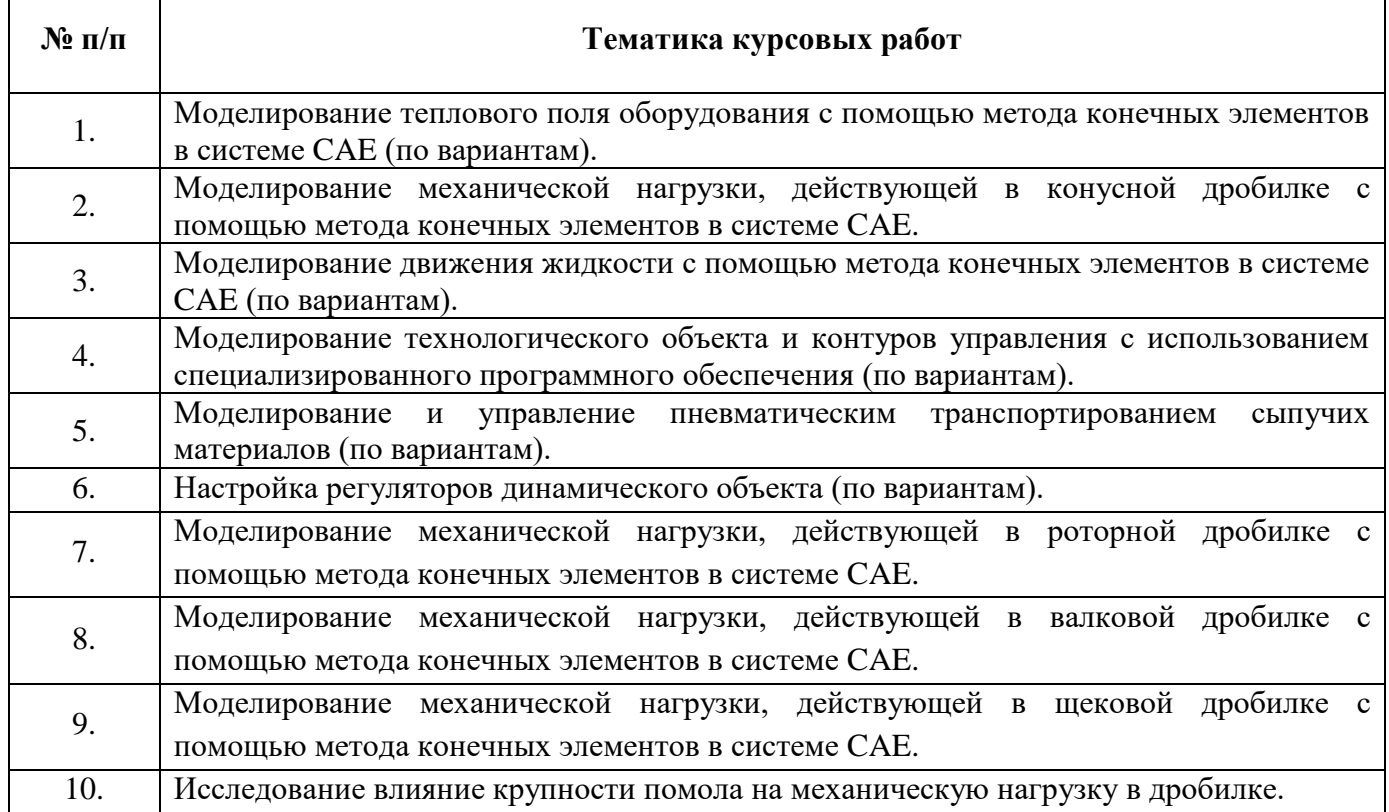

٦

#### **5. ОБРАЗОВАТЕЛЬНЫЕ ТЕХНОЛОГИИ**

В ходе обучения применяются:

**Лекции**, которые являются одним из важнейших видов учебных занятий и составляют основу теоретической подготовки обучающихся. Цели лекционных занятий:

-дать систематизированные научные знания по дисциплине, акцентировать внимание на наиболее сложных вопросах дисциплины;

-стимулировать активную познавательную деятельность обучающихся, способствовать формированию их творческого мышления.

**Практические занятия.** Цели практических занятий:

-совершенствовать умения и навыки решения практических задач.

Главным содержанием этого вида учебных занятий является работа каждого обучающегося по овладению практическими умениями и навыками профессиональной деятельности.

**Лабораторные работы.** Цели лабораторных занятий:

-углубить и закрепить знания, полученные на лекциях и в процессе самостоятельной работы обучающихся с учебной и научной литературой;

Главным содержанием этого вида учебных занятий является работа каждого обучающегося по овладению практическими умениями и навыками профессиональной деятельности.

**Консультации** (текущая консультация, накануне зачета) является одной из форм руководства учебной работой обучающихся и оказания им помощи в самостоятельном изучении материала дисциплины, в ликвидации имеющихся пробелов в знаниях, задолженностей по текущим занятиям, в подготовке письменных работ (проектов).

Текущие консультации проводятся преподавателем, ведущим занятия в учебной группе, научным руководителем и носят как индивидуальный, так и групповой характер.

**Самостоятельная работа обучающихся** направлена на углубление и закрепление знаний, полученных на лекциях и других занятиях, выработку навыков самостоятельного активного приобретения новых, дополнительных знаний, подготовку к предстоящим учебным занятиям и промежуточному контролю.

**Курсовая работа** позволяет обучающимся развить навыки научного поиска.

## **6. ОЦЕНОЧНЫЕ СРЕДСТВА ДЛЯ ТЕКУЩЕГО КОНТРОЛЯ УСПЕВАЕМОСТИ, ПРОМЕЖУТОЧНОЙ АТТЕСТАЦИИ ПО ИТОГАМ ОСВОЕНИЯ ДИСЦИПЛИНЫ**

#### *6.1. Оценочные средства для текущего контроля успеваемости*

*6.1.1 Тематика для самостоятельной подготовки*

**Раздел 1. Основные понятия моделирования объектов и систем управления.**

- 1. Какие функции выполняют модели в различных видах деятельности?
- 2. Чем объясняется существование различных определений системы?
- 3. Чем большая система отличается от сложной системы?
- 4. Требования к моделям систем?
- 5. Общие понятия теории моделирования.
- **Раздел 2. Историческое развитие методов компьютерного моделирования технологических процессов.**
- 1. Основные исторические этапы развития компьютерного моделирования технологических процессов.
- 2. Перспективы компьютерного моделирования динамических систем.
- 3. История возникновения прикладного программного обеспечения для моделирования технологических процессов.
- 4. Зарубежное специализированное программное обеспечение.
- 5. Отечественные разработки прикладных программ.

#### **Раздел 3. Типы математических моделей технологических процессов.**

- 1. Назовите этапы математического моделирования систем.
- 2. Приведите основные принципы построения математических моделей систем.
- 3. Виды моделирования. Концептуальное, физическое, структурно-функциональное.
- 4. Методы получения математических моделей технических систем.
- 5. Математические схемы моделирования систем. Формализация и алгоритмизация процессов функционирования систем.
- **Раздел 4. Общие принципы создания математических моделей технологических процессов при помощи специализированных программных средств.**
- 1. Методы расчета термодинамических свойств.
- 2. Общая последовательность действий при создании модели процесса в специализированном ПО.
- 3. Способы построения технологических схем.
- 4. Состав универсальных моделирующих программ.
- 5. Термодинамические данные компонентов смеси.

#### **Раздел 5. Построение моделей технологических объектов с применением метода конечных элементов.**

- 1. Метод конечных элементов.
- 2. Порядок моделирования объектов производства, материалов в конечноэлементном анализе.
- 3. Порядок моделирования в конечноэлементном анализе.
- 4. Задание свойств и моделей материалов.
- 5. Типы пространственных сеток.
- 6. Моделирование теплообменного оборудования.
- 7. Сгустители.

#### **Раздел 6. Моделирование типовых технологических процессов и аппаратов с использованием цифровых технологий.**

- 1. Программный пакет Simsci PRO/II.
- 2. Обзор CAD пакетов для моделирования методом конечных элементов.
- 3. Применение программного пакета ANSYS для расчета процессов.
- 4. Способы задания аппаратов в информационно-моделирующих программах.
- 5. Задание информации о потоках и аппаратах технологической схемы.
- 6. Моделирование реакторного оборудования.
- 7. Материальные и энергетические балансы технологических процессов.

#### **Раздел 7. Моделирование систем управления технологическими процессами.**

- 1. Преобразование подобия. Константы и критерии подобия.
- 2. Основные формы представления моделей систем управления.
- 3. Методы построения моделей объектов и систем управления на основе законов сохранения.
- 4. Принцип балансовых соотношений.
- 5. Виды планов экспериментов. Полный факторный эксперимент (ПФЭ).

## **Раздел 8. Усовершенствованные системы контроля, управления и оптимизации.**

- 1. Какими уравнениями описываются модели нелинейных статических систем?
- 2. Какими уравнениями описываются модели нелинейных динамических систем?
- 3. Автоматизированная система моделирования. Пакеты прикладных программ моделирования.
- 4. Моделирующие комплексы. Достоинства и недостатки вычислительных средств.
- 5. Машинный эксперимент. Цель машинного эксперимента. Основная и частные задачи планирования задачи. План эксперимента

#### *6.2. Оценочные средства для проведения промежуточной аттестации (зачета)*

#### *6.2.1. Примерный перечень вопросов/заданий для подготовки к зачету (по дисциплине):*

- 1. Назовите этапы математического моделирования систем.
- 2. Приведите основные принципы построения математических моделей систем.
- 3. Какие важные требования к моделям систем?
- 4. Какими уравнениями описываются модели линейных статических систем?
- 5. Когда приходится применять уравнения в частных производных для описания моделей?
- 6. Чем удобен метод переменных состояния для моделирования динамики систем?
- 7. Какие системы называются стохастическими?
- 8. Моделирование как один из основных методов познания.
- 9. Виды моделирования. Концептуальное, физическое, структурно-функциональное, математическое, имитационное моделирование.
- 10. Классификация моделей по характеру и способу использования.
- 11. Методы получения математических моделей технических систем.
- 12. Метод переменных состояния.
- 13. Постановка задачи построения математической модели объекта управления.
- 14. Типовые модели линейных систем и их характеристики.
- 15. Имитационное моделирование непрерывных линейных динамических систем.
- 16. Основные понятия теории моделирования сложных систем.
- 17. Математические схемы моделирования систем. Формализация и алгоритмизация процессов функционирования систем.
- 18. Принципы построения моделирующих алгоритмов.
- 19. Общая структура программных средств автоматизации моделирования сложных
- 20. динамических систем. Средства редактирования математической модели.
- 21. Модели и моделирование. Объект моделирования; модель, её назначение и функции; частные модели.
- 22. Роль модели в процессе познания. Цели и проблемы моделирования систем.
- 23. Натурный (физический) и вычислительный эксперименты.
- 24. Классификация моделей и виды моделирования
- 25. Общая схема разработки математических моделей объектов и систем управления.
- 26. Этапы математического моделирования.
- 27. Основные подходы к построению математических моделей систем. Формальная модель объекта.
- 28. Изоморфные модели.
- 29. Применение преобразования подобия при моделировании.
- 30. Методы представления математических моделей систем управления с сосредоточенными и распределенными параметрами.
- 31. Основные понятия и определения модели сложной системы. Хаотические модели.
- 32. Алгоритмизация моделей систем и их машинная реализация. Принципы построения моделирующих алгоритмов.
- 33. Формы представления моделирующих алгоритмов.
- 34. Получение и интерпретация результатов моделирования систем. Особенности получения результатов моделирования.
- 35. Сущность метода статистического моделирования. Примеры статистического использования.
- 36. Основы классификации языков моделирования.
- 37. Банк данных моделирования
- 38. Основные понятия планирования экспериментов. цель эксперимента фактор, реакция, уровни, факторное пространство. Характеристики фактора.
- 39. Модели планирования в виде алгебраических полиномов.
- 40. Показатели эффективности машинного эксперимента, точность оценки, достоверность оценки.
- 41. Общая концепция универсальной моделирующей программы.
- 42. Главное и принципиальное затруднение для использования оптимизационных процедур.
- 43. Преимущества динамического моделирования.
- 44. Стандарт Cape-Open. Взаимодействие моделирующих программ различных разработчиков.
- 45. Состав универсальных моделирующих программ.
- 46. Что в себя включают термодинамические данные по чистым компонентам?
- 47. Назначение обобщенных методов корреляции.
- 48. Методы коэффициентов активности жидкости.
- 49. Уравнение NRTL.
- 50. Общая последовательность действий при создании модели ХТП в специализированном  $\Pi$ O.
- 51. Моделирование технологического аппарата кожухотрубчатый теплообменник.
- 52. Моделирование технологического аппарата печь.
- 53. Моделирование технологического аппарата компрессор.
- 54. Моделирование технологического аппарата насос.
- 55. Равновесный реактор.
- 56. Реактор идеального вытеснения.
- 57. Калькулятор потока.
- 58. Контроллер с обратной связью.
- 59. Принципы метода конечных элементов.
- 60. За счет чего повышается точность расчета методом конечных элементов?
- 61. Примеры математических моделей, наиболее часто встречающихся и решаемых с помощью МКЭ.
- 62. Приведите примеры моделей материалов, используемых в расчетах МКЭ.
- 63. Этапы конечно-элементного моделирования.
- 64. Математическая постановка залачи.
- 65. Создание (импорт) геометрической модели исследуемого объекта.
- 66. Способы импорта геометрической модели в расчетный модуль или модуль геометрии ANSYS.
- 67. Способы упрощения и исправления модели.
- 68. Создание вычислительной сетки в Ansys Workbench.
- 69. Процессоры программы ANSYS.
- 70. Способы твердотельного моделирования в ANSYS.
- 71. Какие команды используются при сложении и вычитании объемов?
- 72. В каких случаях используют равномерную сетку разбиения?
- 73. В каких случаях используют неравномерную сетку разбиения?

#### 6.2.2. Примерные тестовые задания к зачету

#### **Вариант** 1

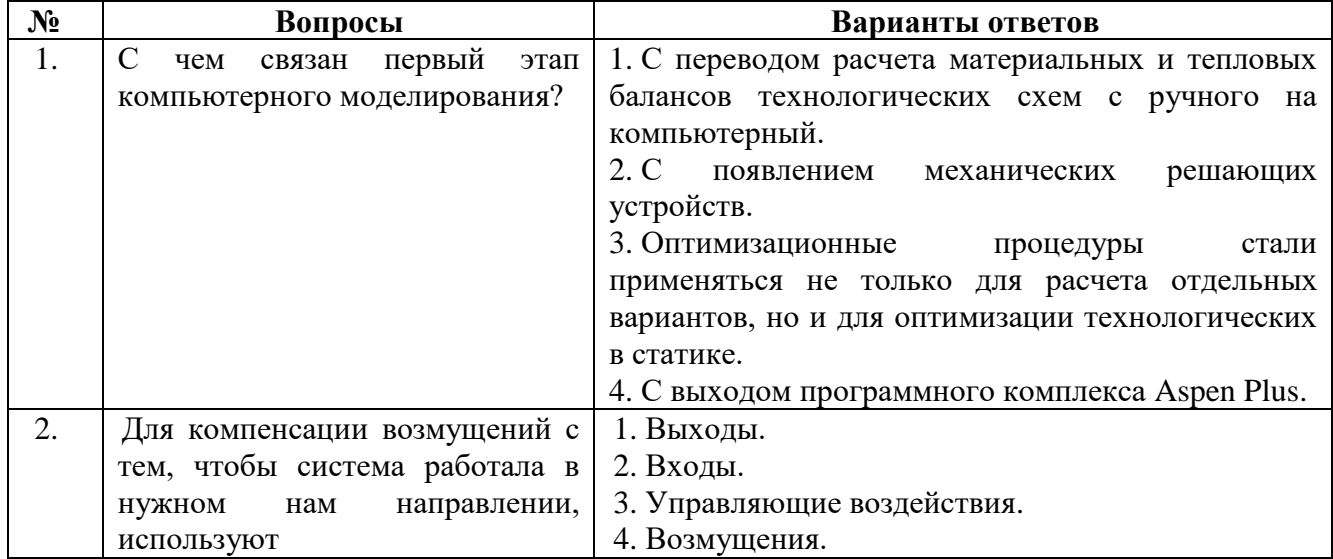

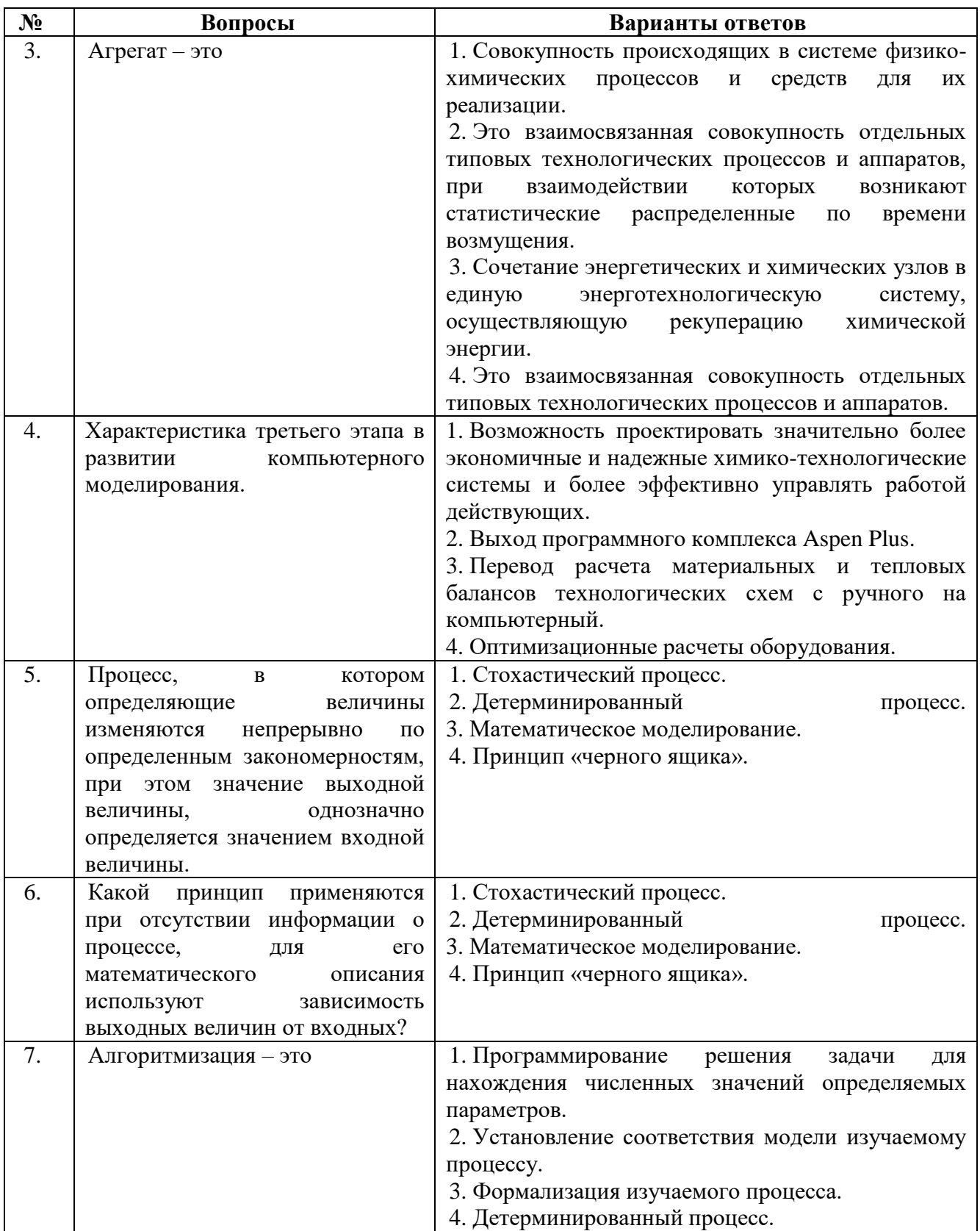

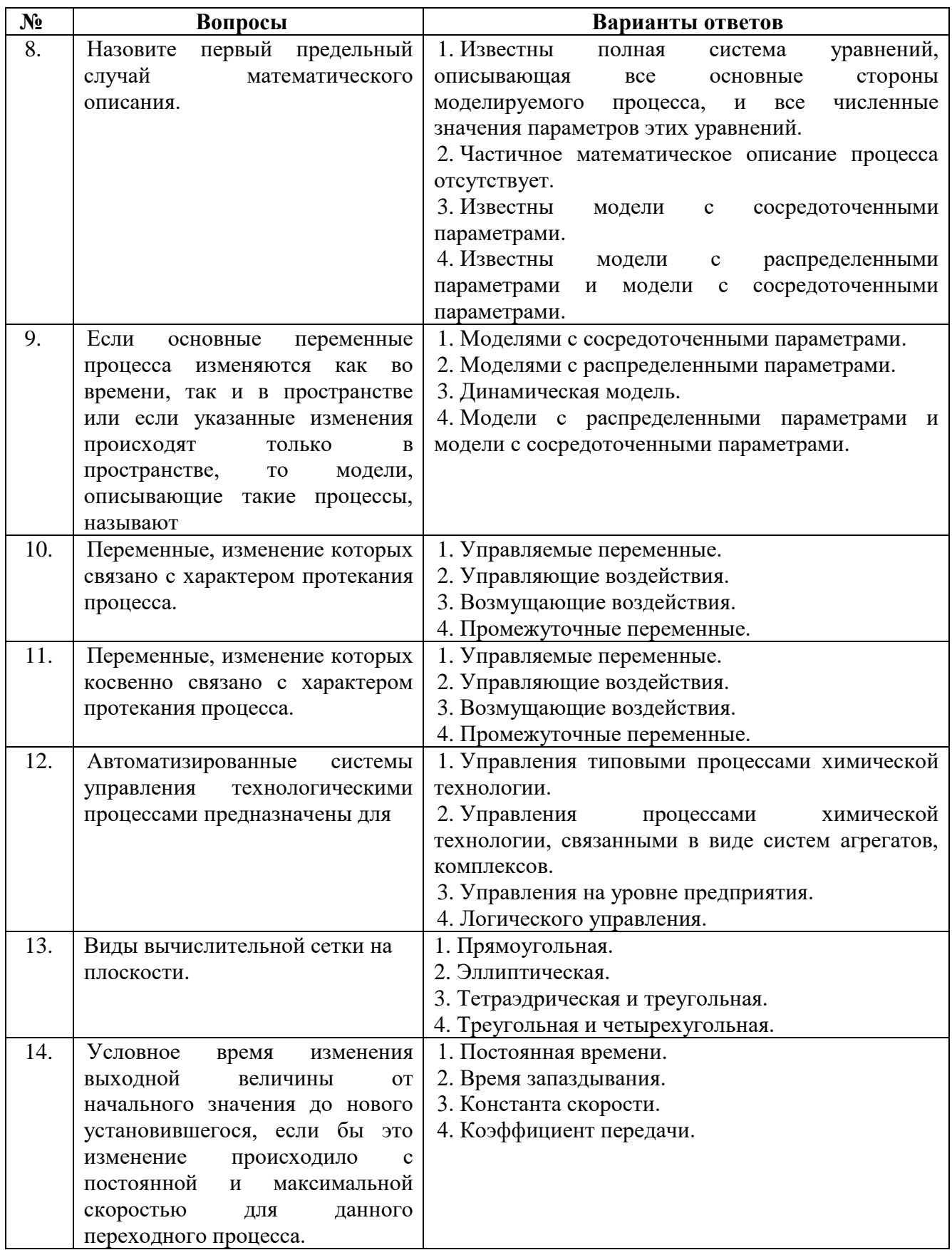

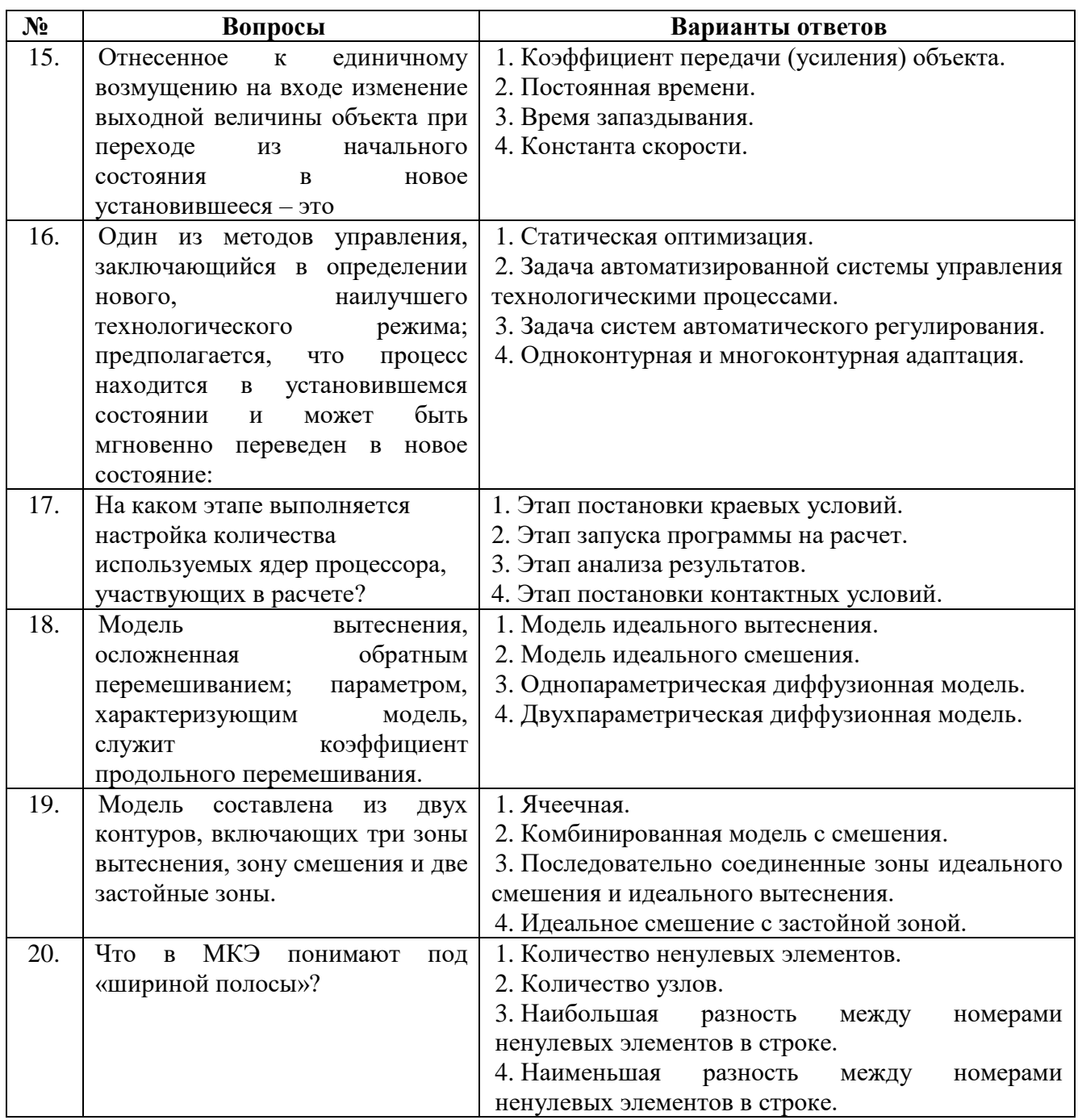

## Вариант  $N<sub>2</sub>$

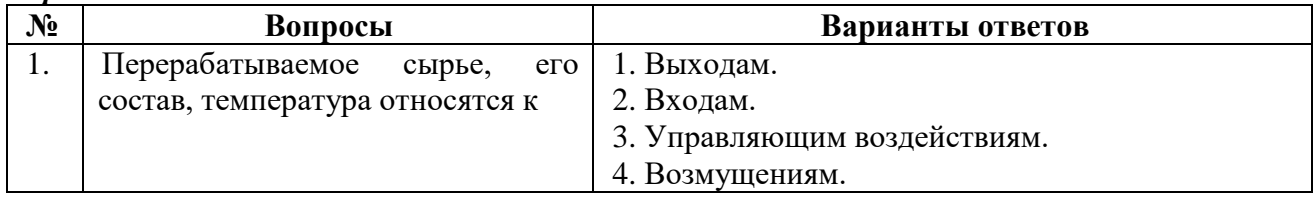

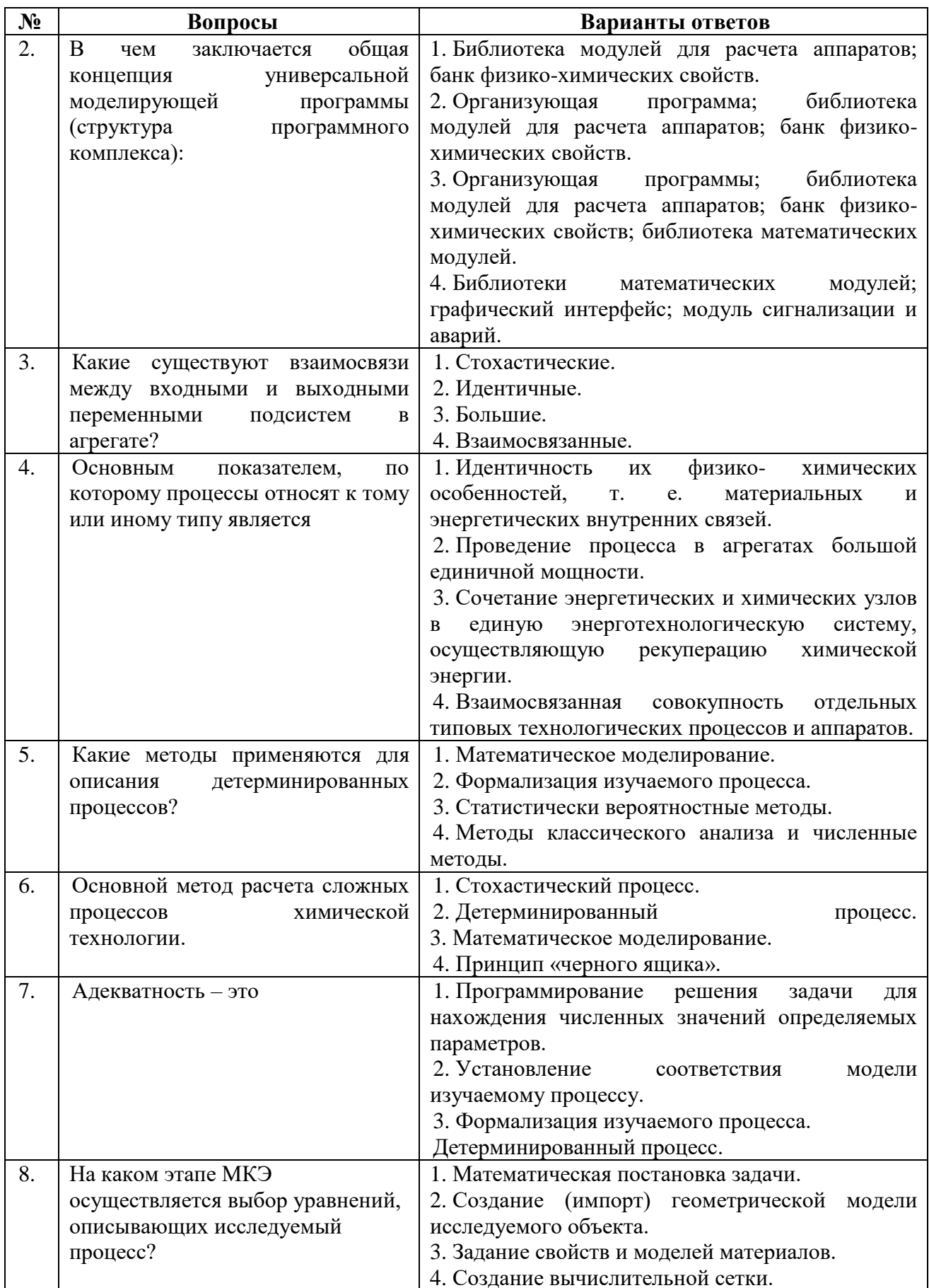

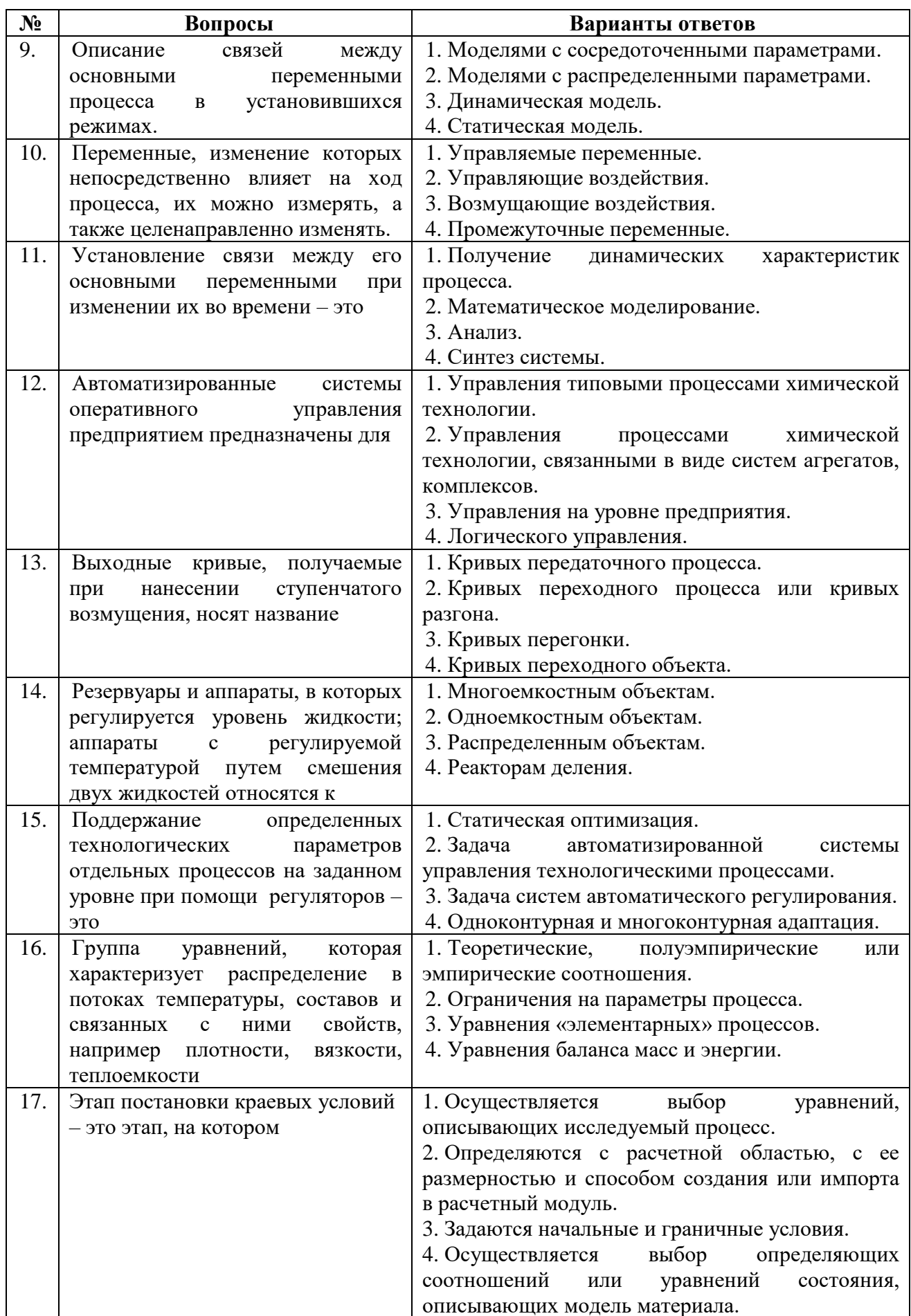

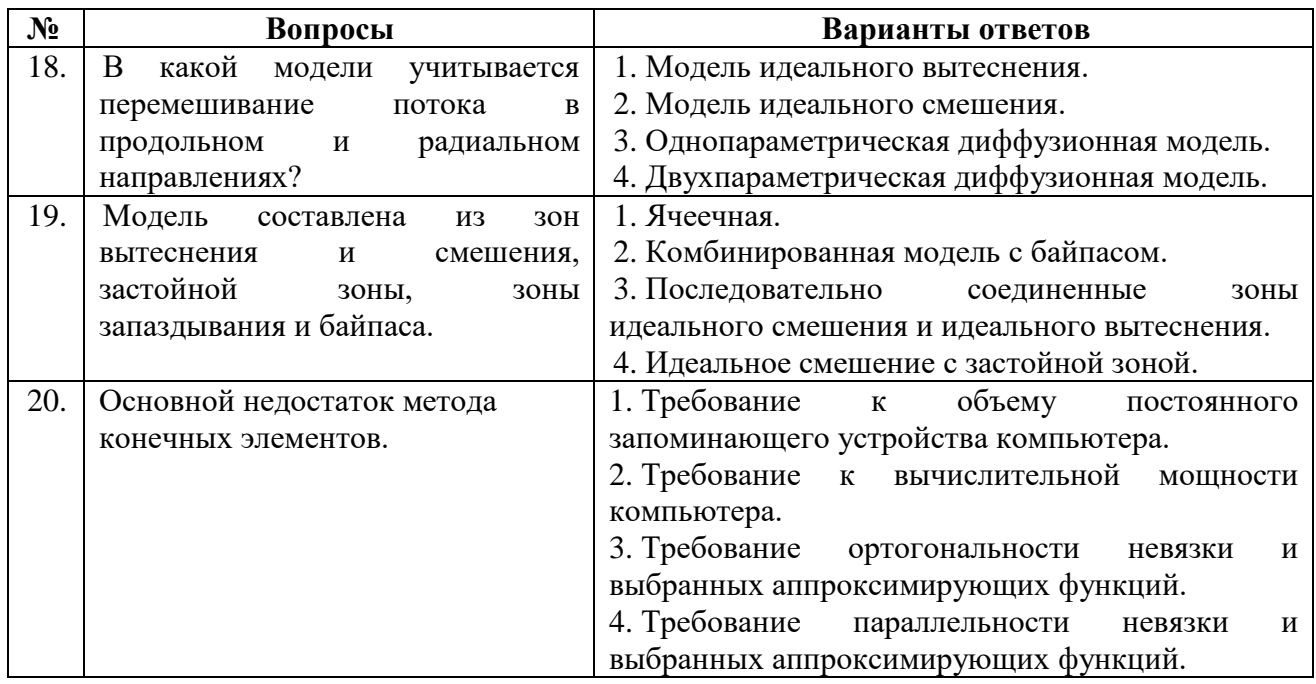

## *Вариант №3*

![](_page_18_Picture_301.jpeg)

![](_page_19_Picture_4.jpeg)

![](_page_20_Picture_4.jpeg)

#### **6.2.3. Критерии оценок промежуточной аттестации (зачета)** *Шкала оценивания знаний по вопросам/выполнению заданий зачета:*

![](_page_21_Picture_388.jpeg)

#### **6.2.4. Описание шкалы и критериев оценивания для проведения промежуточной аттестации в форме защиты курсовой работы**

Студент выполняет курсовую работу в соответствии с графиком, принятым на заседании кафедры. Оценка может быть снижена за несоблюдение установленного кафедрой графика.

![](_page_21_Picture_389.jpeg)

## **7. УЧЕБНО-МЕТОДИЧЕСКОЕ И ИНФОРМАЦИОННОЕ ОБЕСПЕЧЕНИЕ 7.1. Основная литература**

- 1. Аверченков В.И. Основы математического моделирования технических систем : учебное пособие/ В.И. Аверченков, В.П. Федоров, М.Л. Хейфец. – 3–е изд., стереотип. – Москва : Флинта, 2016. – 271 с. – URL: [http://biblioclub.ru/index.php?page=book&id=93344.](http://biblioclub.ru/index.php?page=book&id=93344)
- 2. Гумеров А. М. Математическое моделирование химико-технологических процессов: Учебное пособие. — 2-е изд., перераб. — СПб.: Издательство «Лань», 2014. – 176 с.
- 3. Кудряшов В.С. Моделирование систем : учебное пособие/ В.С. Кудряшов, М.В. Алексеев. Воронеж : Воронежский государственный университет инженерных технологий, 2012. – 208 с. – URL: [http://biblioclub.ru/index.php?page=book&id=141980.](http://biblioclub.ru/index.php?page=book&id=141980)
- 4. Левицкий И.А. Математическое моделирование газодинамики и теплообмена в промышленных печах. Применение Ansys Fluent для моделирования газодинамики и теплообмена: практикум / И.А. Левицкий. – М.: Изд. Дом НИТУ «МИСиС», 2019. – 272 с.
- 5. Математическое моделирование [Электронный ресурс] : учеб. пособие / Ю. В. Шариков. СПб. : Горн. ун–т, 2015. – 130 с. – URL: http://irbis.spmi.ru/jirbis2/index.php?option=com\_irbis&view=irbis&Itemid=402&task=set\_static \_req&bns\_string=NWPIB,ELC,ZAPIS&req\_irb=<.>I=%2D113916<.>.
- 6. Моделирование процессов и объектов в химических технологиях [Электронный ресурс] : учеб. пособие / Ю. В. Шариков. – СПб. : Горн. ун–т, 2015. – URL: http://irbis.spmi.ru/jirbis2/index.php?option=com\_irbis&view=irbis&Itemid=402&task=set\_static \_req&bns\_string=NWPIB,ELC,ZAPIS.
- 7. Wael A. Altabey, Mohammad Noori, Libin Wang, Using ANSYS for Finite Element Analysis, Volume I: A Tutorial for Engineers, Momentum Press, 2018. 210 p.
- 8. Xiaolin C., Yijun L., Finite Element Modeling and Simulation with ANSYS Workbench. CRC Press, 2018. 471 p.

#### **7.2. Дополнительная литература**

- 1. Закгейм А.Ю. Общая химическая технология: введение в моделирование химико– технологических процессов: учеб. пособие / А.Ю. Закгейм. – 3–е изд., перераб. и доп. – М.: Логос, 2012. – 304 с. – Режим доступа: http://znanium.com/bookread2.php?book=468690.
- 2. Ковалев П.И. Введение в теорию моделирования систем управления [Электронный ресурс] : учеб. пособие – Электрон. дан. – Тюмень : ТюмГНГУ, 2014. – 68 с. – Режим доступа: https://e.lanbook.com/book/64520.
- 3. Косенко И.И. Проектирование и 3D–моделирование в средах CATIA V5, ANSYS и Dymola 7.3 : учеб. пособие [Электронный ресурс] / И.И. Косенко, Л.В. Кузнецова, А.В. Николаев [и др.]. – М.: ИНФРА–М, 2018. – 183 с. + Доп. материалы [Электронный ресурс – Режим доступа http://znanium.com/bookread2.php?book=851549; http://biblioclub.ru/index.php?page=book&id=139880.
- 4. Математическое моделирование магнитного поля трубопровода с дефектами в программном комплексе ANSYS/MAGNETOSTATIC [Электронный ресурс] : учеб. пособие / Е.И. Крапивский, Р.Ю. Чумарев. – СПб. : Горн. ун–т, 2013. – 139 с. – URL: http://irbis.spmi.ru/jirbis2/index.php?option=com\_irbis&view=irbis&Itemid=402&task=set\_static \_req&bns\_string=NWPIB,ELC,ZAPIS&req\_irb=<.>I=%D0%90%2088474%2F%D0%9A%2078  $% 2D006561012 < >.$
- 5. Осипова Н.В. Математическое моделирование объектов и систем управления: учебное пособие / Н.В. Осипова. – М.: Изд. Дом НИТУ «МИСиС», 2019. – 67 с.

#### **7.3. Базы данных, электронно-библиотечные системы, информационно-справочные и поисковые системы**

- 1. Официальный сайт компании ANSYS, разработчика программного обеспечения для инженерного анализа и численного моделирования – URL:<https://www.ansys.com/> – Текст: электронный.
- 2. Официальный сайт компании КАДФЕМ Си-Ай-Эс, авторизованного дистрибьютора и центра компетенции Ansys в России и СНГ – URL: https://www.cadfem-cis.ru/products/ansys/. – Текст: электронный.
- 3. Журналы «CADFEM REVIEW», «ANSYS ADVANTAGE» о моделировании в программных продуктах ANSYS . Официальный сайт компании КАДФЕМ Си-Ай-Эс, авторизованного дистрибьютора и центра компетенции Ansys в России и СНГ – URL: https://www.cadfemcis.ru/knowledge/journals/ (дата обращения 10.05.2021). – Текст: электронный.
- 4. Инженерно-технический журнал «ANSYS Advantage. Архив журналов URL: https://www.ansysadvantage.ru/ (дата обращения 10.05.2021). – Текст: электронный.
- 5. Вебинары по численному моделированию в ANSYS . Официальный сайт компании КАДФЕМ Си-Ай-Эс, авторизованного дистрибьютора и центра компетенции Ansys в России и СНГ – URL: https://www.cadfem-cis.ru/knowledge/webinars/ (дата обращения 10.05.2021). – Текст: электронный.
- 6. Видеоуроки по численному моделированию в ANSYS . Официальный сайт компании КАДФЕМ Си-Ай-Эс, авторизованного дистрибьютора и центра компетенции Ansys в России и СНГ – URL: https://www.cadfem-cis.ru/knowledge/video-cadfem/ (дата обращения 10.05.2021). – Текст: электронный.
- 7. Онлайн курсы ANSYS, портал дистанционного обучения компании КАДФЕМ Си-Ай-Эс, авторизованного дистрибьютора и центра компетенции Ansys в России и СНГ – URL: https://elearning.cadfem-cis.ru/ (дата обращения 10.05.2021). – Текст: электронный.
- 8. Информационно-аналитический журнал «CAD/CAM/CAE Observer», освещающий вопросы разработки и применения новейших компьютерных технологий в сфере автоматизации процессов промышленного дизайна (CAID), конструирования (CAD), анализа, расчетов и симуляции (CAE), технологической подготовки производства (CAPP и CAM) и управления данными (PDM) на всех этапах жизненного цикла изделий. – URL: http://www.cadcamcae.lv/ (дата обращения 10.05.2021). – Текст: электронный.
- 9. Статьи и публикации по моделированию в ANSYS. Официальный сайт компании «КАЕ Эксперт», поставщика интегратора технологий ANSYS в России и СНГ – URL: https://caeexpert.ru/articles (дата обращения 10.05.2021). – Текст: электронный.
- 10. Блог компании «КАЕ Эксперт», поставщика интегратора технологий ANSYS в России и  $CH\Gamma$  – URL: https://cae-club.ru/blog (дата обращения 10.05.2021). – Текст: электронный.
- 11. Форум-обсуждение программных продуктов ANSYS на сайте компании «КАЕ Эксперт», поставщика интегратора технологий ANSYS в России и СНГ – URL: https://caeclub.ru/forum (дата обращения 10.05.2021). – Текст: электронный.
- 12. Сообщество Экспонента. Официальный сайт Центра Инженерных Технологий и Моделирования («ЦИТМ Экспонента»). – URL: https://hub.exponenta.ru/ (дата обращения 10.05.2021). – Текст: электронный.
- 13. Новостной сайт «Хабр» об информационных технологиях. URL: https://habr.com/ru/ (дата обращения 10.05.2021). – Текст: электронный.
- 14. Официальный сайт компании AVEVA, разработчика комплексных IT решения для проектирования, инжиниринга и управления проектами в нефтегазовой, энергетической, химической и судостроительной промышленности. – URL: https://www.aveva.com/ (дата обращения 10.05.2021). – Текст: электронный.
- 15. Вебинары компании AVEVA, разработчика комплексных IT решения для проектирования, инжиниринга и управления проектами в нефтегазовой, энергетической, химической и судостроительной промышленности. – URL: https://www.aveva.com/en/perspectives/webinars/ (дата обращения 10.05.2021). – Текст: электронный.
- 16. Официальный сайт компании Wonderware Russia (в настоящее время принадлежащая AVEVA). Программные продукты PRO/II Simulation, программы для моделирования, расчетов массового и энергетического балансов. – URL: https://www.wonderware.ru/ (дата обращения 10.05.2021). – Текст: электронный.
- 17. Вебинары программных продуктов AVEVA 2021. Официальный сайт компании Klinkmann поставщика решений и услуг в области автоматизации и электротехнических компонентов. – URL: https://www.klinkmann.ru/about/events/vebinary-wonderware-aveva-2021/ (дата обращения 10.05.2021). – Текст: электронный.
- 18. Официальный сайт компании AspenTechnology, разработчика программных решений для оптимизации технологических процессов, предназначенных для управления и оптимизации проектирования установок и технологических процессов (Aspen HYSYS, AspenONE), эксплуатационных характеристик и планирования цепочек поставок. – URL: https://www.aspentech.com/ (дата обращения 10.05.2021). – Текст: электронный.
- 19. Европейская цифровая библиотека Europeana:<http://www.europeana.eu/portal>
- 20. Информационно-издательский центр по геологии и недропользованию Министерства природных ресурсов и экологии Российской Федерации - ООО "ГЕОИНФОРММАРК" <http://www.geoinform.ru/>
- 21. Информационно-аналитический центр «Минерал» <http://www.mineral.ru/>
- 22. КонсультантПлюс: справочно-поисковая система [Электронный ресурс]. www.consultant.ru/.
- 23. Мировая цифровая библиотека: http://wdl.org/ru
- 24. Научная электронная библиотека «Scopus» https://www.scopus.com
- 25. Научная электронная библиотека ScienceDirect: http://www.sciencedirect.com
- 26. Научная электронная библиотека «eLIBRARY»:<https://elibrary.ru/>
- 27. https://e.lanbook.com/books.
- 28. Поисковые системы Yandex, Rambler, Yahoo и др.
- 29. Система ГАРАНТ: электронный периодический справочник [Электронный ресурс] www.garant.ru/.
- 30. Термические константы веществ. Электронная база данных,
- 31. http://www.chem.msu.su/cgibin/tkv.pl
- 32. Электронно-библиотечная система издательского центра «Лань»
- 33. Электронная библиотека Российской Государственной Библиотеки (РГБ):
- 34. Электронная библиотека учебников: http://studentam.net
- 35. Электронно-библиотечная система «ЭБС ЮРАЙТ» www.biblio-online.ru.
- 36. Электронная библиотечная система «Национальный цифровой ресурс «Руконт»». http://rucont.ru/
- 37. Электронно-библиотечная система http://www.sciteclibrary.ru/

#### **7.4. Учебно-методическое обеспечение самостоятельной работы студента**

- 1. Кудряшов В.С. Моделирование систем: учебное пособие[Электронный ресурс] / В.С. Кудряшов, М.В. Алексеев. – Воронеж: Воронежский государственный университет инженерных технологий, 2012. – 208 с. – URL: http://biblioclub.ru/index.php?page=book&id=141980.
- 2. Моделирование процессов и объектов в химических технологиях [Электронный ресурс] : учеб. пособие / Ю. В. Шариков. – СПб.: Горн. ун–т, 2015. – URL: http://irbis.spmi.ru/jirbis2/index.php?option=com\_irbis&view=irbis&Itemid=402&task=set\_static \_req&bns\_string=NWPIB,ELC,ZAPIS.

#### **8. МАТЕРИАЛЬНО-ТЕХНИЧЕСКОЕ ОБЕСПЕЧЕНИЕ ДИСЦИПЛИНЫ**

#### **8.1. Материально-техническое оснащение аудиторий:**

Специализированные аудитории, используемые при проведении занятий лекционного типа, практических занятий, оснащены мультимедийными проекторами и комплектом аппаратуры, позволяющей демонстрировать текстовые и графические материалы.

Аудитории оснащены специализированным оборудованием, необходимым для выполнения практических работ по дисциплине «Базы и банки данных».

#### **Аудитории для проведения лекционных занятий.**

Оснащенность: стол – 15 шт., стул – 30 шт, доска белая маркерная Magnetoplan C 2000х1000мм.

Компьютерная техника: интерактивный сенсорный LCD-экран iiyama ProLite PL8603U.

#### **Аудитории для проведения практических занятий.**

Оснащенность: стол – 8 шт., стул –16 шт, доска белая маркерная Magnetoplan C 2000х1000мм.

Компьютерная техника: Моноблок Dell OptiPlex 7470 AlI-in-One CTO 23.8" FHD DDR4 16 ГБ  $-16$   $\mu$ T

#### **8.2. Помещения для самостоятельной работы:**

1. Оснащенность: 13 посадочных мест. Стул – 25 шт., стол – 2 шт., стол компьютерный – 13 шт., шкаф – 2 шт., доска аудиторная маркерная – 1 шт., APM учебное ПК (монитор + системный блок) – 14 шт. Доступ к сети «Интернет», в электронную информационно-образовательную среду Университета.

2. Оснащенность: 17 посадочных мест. Доска для письма маркером – 1 шт., рабочие места студентов, оборудованные ПК с доступом в сеть университета – 17 шт., мультимедийный проектор – 1 шт., АРМ преподавателя для работы с мультимедиа – 1 шт. (системный блок,

мониторы – 2 шт.), стол – 18 шт., стул – 18 шт. Доступ к сети «Интернет», в электронную информационно-образовательную среду Университета.

3. Оснащенность: 16 посадочных мест. Стол компьютерный для студентов (тип 4) - 3 шт., стол компьютерный для студентов (тип 6) – 2 шт., стол компьютерный для студентов (тип 7) – 1 шт., кресло преподавателя (сетка, цвет черный) – 17 шт., доска напольная мобильная белая магнитно-маркерная «Magnetoplan» 1800мм×1200мм - 1 шт., моноблок Lenovo M93Z Intel Q87 – 17 шт., плакат – 5 шт. Доступ к сети «Интернет», в электронную информационно-образовательную среду Университета.

#### **8.3. Помещения для хранения и профилактического обслуживания оборудования:**

1. Центр новых информационных технологий и средств обучения:

Оснащенность: персональный компьютер – 2 шт. (доступ к сети «Интернет»), монитор – 4 шт.,сетевой накопитель – 1 шт.,источник бесперебойного питания – 2 шт., телевизор плазменный Panasonic – 1 шт., точка Wi-Fi – 1 шт., паяльная станция – 2 шт., дрель – 5 шт., перфоратор – 3 шт., набор инструмента – 4 шт., тестер компьютерной сети – 3 шт., баллон со сжатым газом – 1 шт., паста теплопроводная – 1 шт., пылесос – 1 шт., радиостанция – 2 шт., стол – 4 шт., тумба на колесиках – 1 шт., подставка на колесиках – 1 шт., шкаф – 5 шт., кресло – 2 шт., лестница Alve – 1 шт.

2. Центр новых информационных технологий и средств обучения:

Оснащенность: стол – 5 шт., стул – 2 шт., кресло – 2 шт., шкаф – 2 шт., персональный компьютер – 2 шт. (доступ к сети «Интернет»), монитор – 2 шт., МФУ – 1 шт., тестер компьютерной сети – 1 шт., баллон со сжатым газом – 1 шт., шуруповерт – 1 шт.

3. Центр новых информационных технологий и средств обучения:

Оснащенность: стол – 2 шт., стулья – 4 шт., кресло – 1 шт., шкаф – 2 шт., персональный компьютер – 1 шт. (доступ к сети «Интернет»), веб-камера Logitech HD C510 – 1 шт., колонки Logitech – 1 шт., тестер компьютерной сети – 1 шт., дрель – 1 шт., телефон – 1 шт., набор ручных инструментов – 1 шт.

#### **8.3. Помещения для хранения и профилактического обслуживания оборудования:**

1. Центр новых информационных технологий и средств обучения:

Оснащенность: персональный компьютер – 2 шт. (доступ к сети «Интернет»), монитор – 4 шт., сетевой накопитель – 1 шт., источник бесперебойного питания – 2 шт., телевизор плазменный Panasonic – 1 шт., точка Wi-Fi – 1 шт., паяльная станция – 2 шт., дрель – 5 шт., перфоратор – 3 шт., набор инструмента – 4 шт., тестер компьютерной сети – 3 шт., баллон со сжатым газом – 1 шт., паста теплопроводная – 1 шт., пылесос – 1 шт., радиостанция – 2 шт., стол – 4 шт., тумба на колесиках – 1 шт., подставка на колесиках – 1 шт., шкаф – 5 шт., кресло – 2 шт., лестница Alve – 1 шт.

Перечень лицензионного программного обеспечения: Microsoft Windows 7 Professional (Лицензионное соглашение Microsoft Open License 60799400 от 20.08.2012)

Microsoft Office 2010 Professional Plus (Лицензионное соглашение Microsoft Open License 60799400 от 20.08.2012)

Антивирусное программное обеспечение Kaspersky Endpoint Security (Договор № Д810(223)-12/17 от 11.12.17)

2. Центр новых информационных технологий и средств обучения:

Оснащенность: стол – 5 шт., стул – 2 шт., кресло – 2 шт., шкаф – 2 шт., персональный компьютер – 2 шт. (доступ к сети «Интернет»), монитор – 2 шт., МФУ – 1 шт., тестер компьютерной сети – 1 шт., баллон со сжатым газом – 1 шт., шуруповерт – 1 шт.

Перечень лицензионного программного обеспечения: Microsoft Windows 7 Professional (Лицензионное соглашение Microsoft Open License 60799400 от 20.08.2012)

Microsoft Office 2007 Professional Plus (Лицензионное соглашение Microsoft Open License 46431107 от 22.01.2010)

Антивирусное программное обеспечение Kaspersky Endpoint Security (Договор № Д810(223)-12/17 от 11.12.17)

3. Центр новых информационных технологий и средств обучения:

Оснащенность: стол – 2 шт., стулья – 4 шт., кресло – 1 шт., шкаф – 2 шт., персональный компьютер – 1 шт. (доступ к сети «Интернет»), веб-камера Logitech HD C510 – 1 шт., колонки Logitech – 1 шт., тестер компьютерной сети – 1 шт., дрель – 1 шт., телефон – 1 шт., набор ручных инструментов  $-1$  шт.

Перечень лицензионного программного обеспечения:Microsoft Windows 7 Professional (Лицензионное соглашение Microsoft Open License 48358058 от 11.04.2011)

Microsoft Office 2007 Professional Plus (Лицензионное соглашение Microsoft Open License 46431107 от 22.01.2010)

Антивирусное программное обеспечение Kaspersky Endpoint Security (Договор № Д810(223)-12/17 от 11.12.17)

#### **8.4. Лицензионное программное обеспечение:**

1. Microsoft Windows 8 Professional (договор бессрочный).

2. Microsoft Office 2007 Standard (договор бессрочный).

3. Microsoft Office 2010 Professional Plus (договор бессрочный).

4. AVEVA PRO/II Process Engineering.

5. AVEVA DYNSIM Dynamic Simulation.

6. ANSYS Mechanical, ANSYS Fluent.